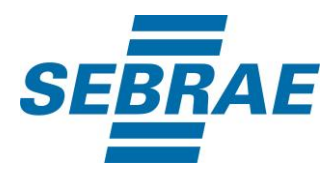

# **Manual de Utilização do Serviço Inserir Disponibilização de Conteúdos e Ferramentas**

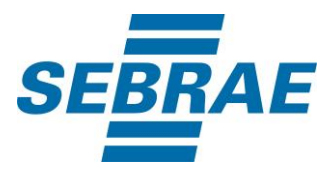

#### **Histórico de Revisões:**

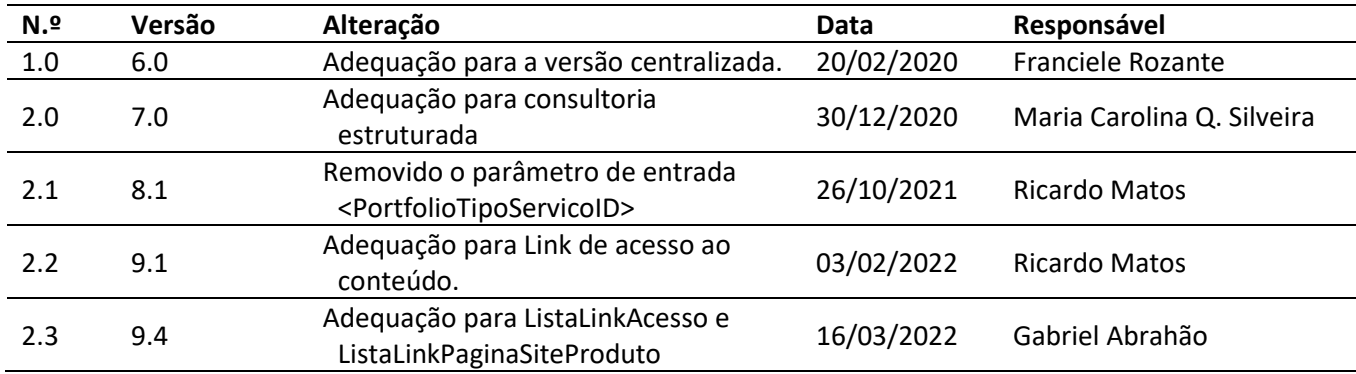

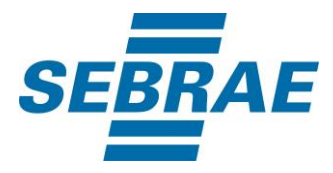

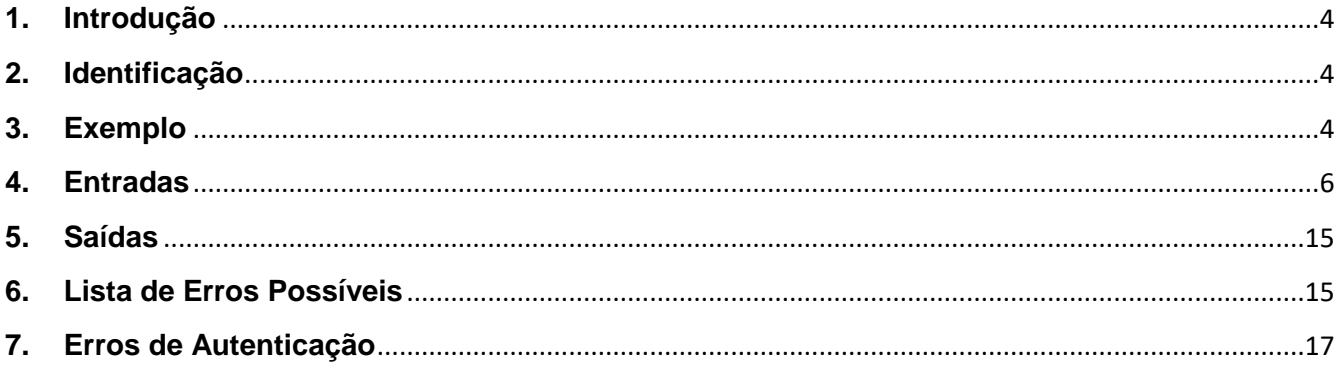

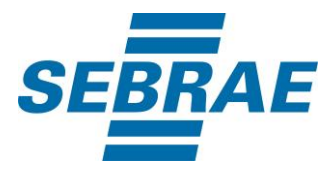

#### <span id="page-3-0"></span>**1. Introdução**

Este documento apresenta o descritivo dos serviços disponibilizados pelo sistema SAS. Os serviços, tecnicamente chamados de Web Services, são voltados para funcionalidades distintas que visam a comunicação entre sistemas por uma camada adicional.

Os Web Services aqui presentes requerem autenticação via chave a qual deverá ser previamente fornecida pelo administrador do sistema.

#### <span id="page-3-1"></span>**2. Identificação**

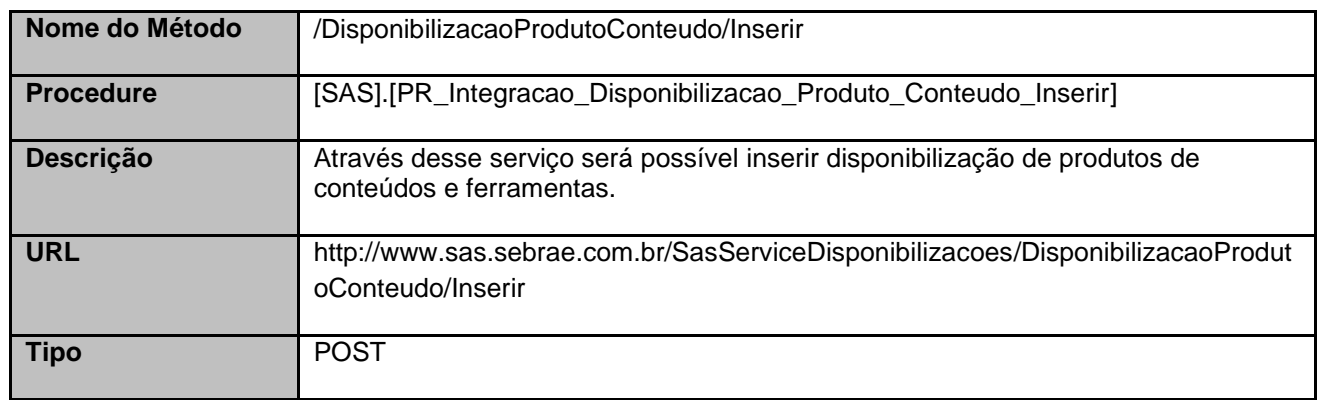

#### <span id="page-3-2"></span>**3. Exemplo**

{

#### **3.1. Cabeçalho:**

Content-Type: application/json x-req: lnP6w8HruCpB4yYCyGSZ4sH4NOtWCTteWdRAAtyYkJp/74Tj2cU7oErm49PQBrc7g/bcJHJffEsRzcPYhC MJxg==

#### **3.2. JSON com os parâmetros:**

```
 "PortfolioID": 371440100365,
 "UnidadeOrganizacionalID": 51,
 "Nome": "Teste serviço",
 "Ativo": 1,
 "PortfolioModalidadeID": 2,
 "InstrumentoID": 18,
 "Gratuito": 0,
```
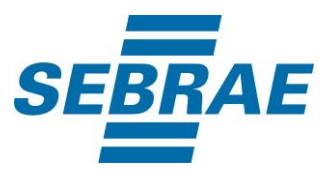

```
 "Valor": 10,
 "PermiteDesconto": 0,
 "ValorDesconto": null,
 "ProjetoID": "01c87d8d-8f6c-4260-98be-463b0d97f220",
 "AcaoID": 283206,
 "Combo": 0,
 "CodProdutoERP": "571",
 "CodCCustoERP": null,
 "CodigoTurma":null,
 "TbFat_1": "03.31",
 "TbFat_2": "02.001",
 "TbFat_3": "002",
 "TbFat_4": "00.0025",
 "TbFat_5": "001",
 "TbFlx_1": "01.02.0029",
 "TbFlx_2": "01",
 "TbFlx_3": "002",
 "TbFlx_4": null,
 "TbFlx_5": "06",
 "CodCidadeERP": null,
 "CodDepartamento": null,
 "ListaTipoComercializacao": [
  {
     "CodMeioAtendimento": 34
  }
 ],
 "ListaCondicaoPagamento": [
  {
    "CondicaoPagamentoID": "544"
  }
 ],
 "ListaFormaPagamento": [
  {
    "FormaPagamentoID": "1"
  }
 ],
 ListaUnidadeOrganizacionalComercializacao": [
  {
   "UnidadeOrganizacionalComercializacaoID": 51
  },
  {
   "UnidadeOrganizacionalComercializacaoID": 33
  }
 ],
 "ERPMovimentoFilialRMID":null,
```
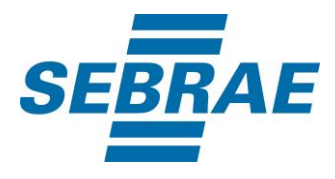

```
 "ContratoID": null,
   "ListaCidades": [
\{ "CodCid": 1778
   }
  ],
  "LinkAcesso":null,
  "ListaLinkAcesso": [
     {
        "NomeMaterial": "Conteúdo",
        "LinkAcessoMaterial": "www.conteudo.com.br"
     },
     {
        "NomeMaterial": "Material",
        "LinkAcessoMaterial": "www.matonline.com.br"
     }
  ],
 "ListaLinkPaginaSiteProduto": [
       {
          "LinkPaginaSiteProduto": "www.produto.com.br"
       },
       {
          "LinkPaginaSiteProduto": "www.paginaproduto.com.br"
       }
     ]
}
```
## <span id="page-5-0"></span>**4. Entradas**

São os parâmetros que deverão ser enviados ao SAS para que o retorno seja conforme o esperado. Essas informações serão usadas pelo serviço para inserir disponibilização de produtos de conteúdos e ferramentas.

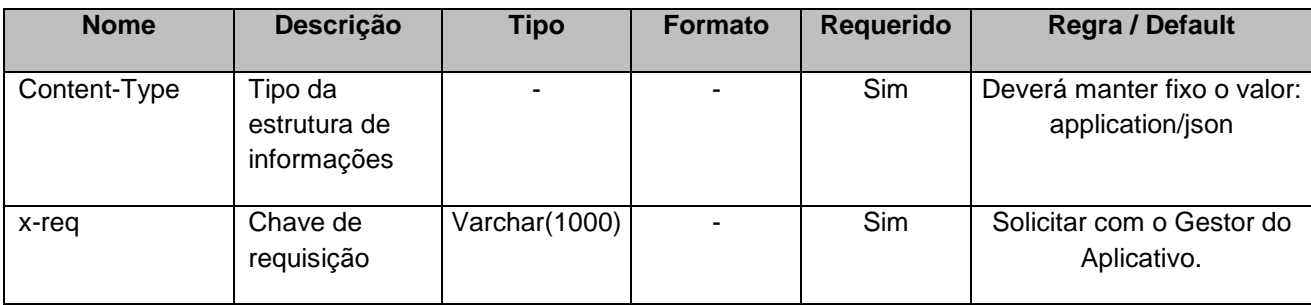

## **4.1. Informações do Cabeçalho da Requisição**

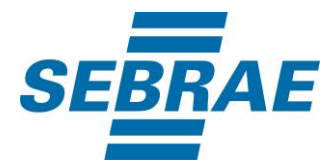

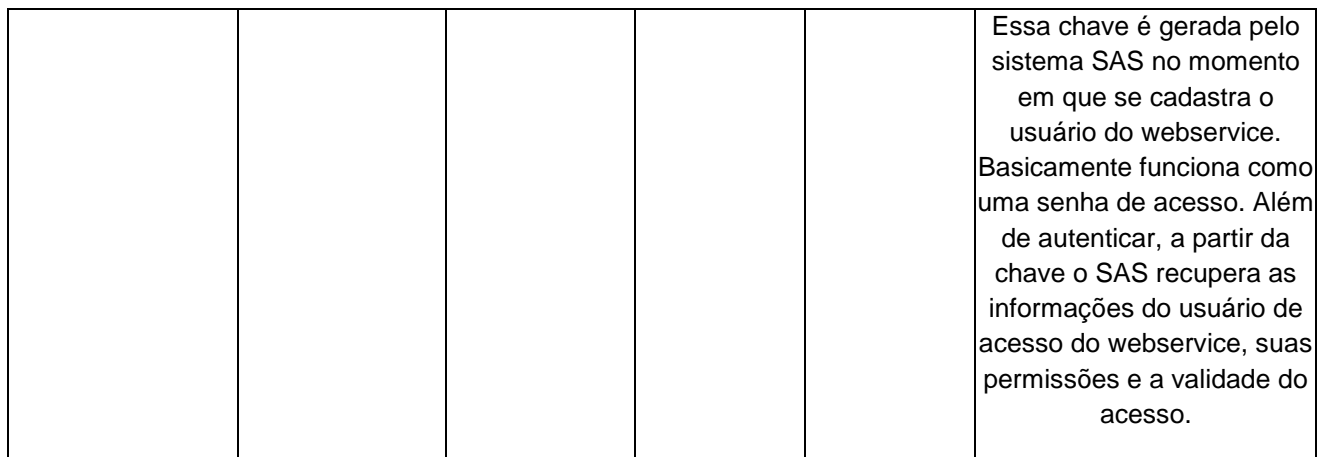

# **4.2. Parâmetros**

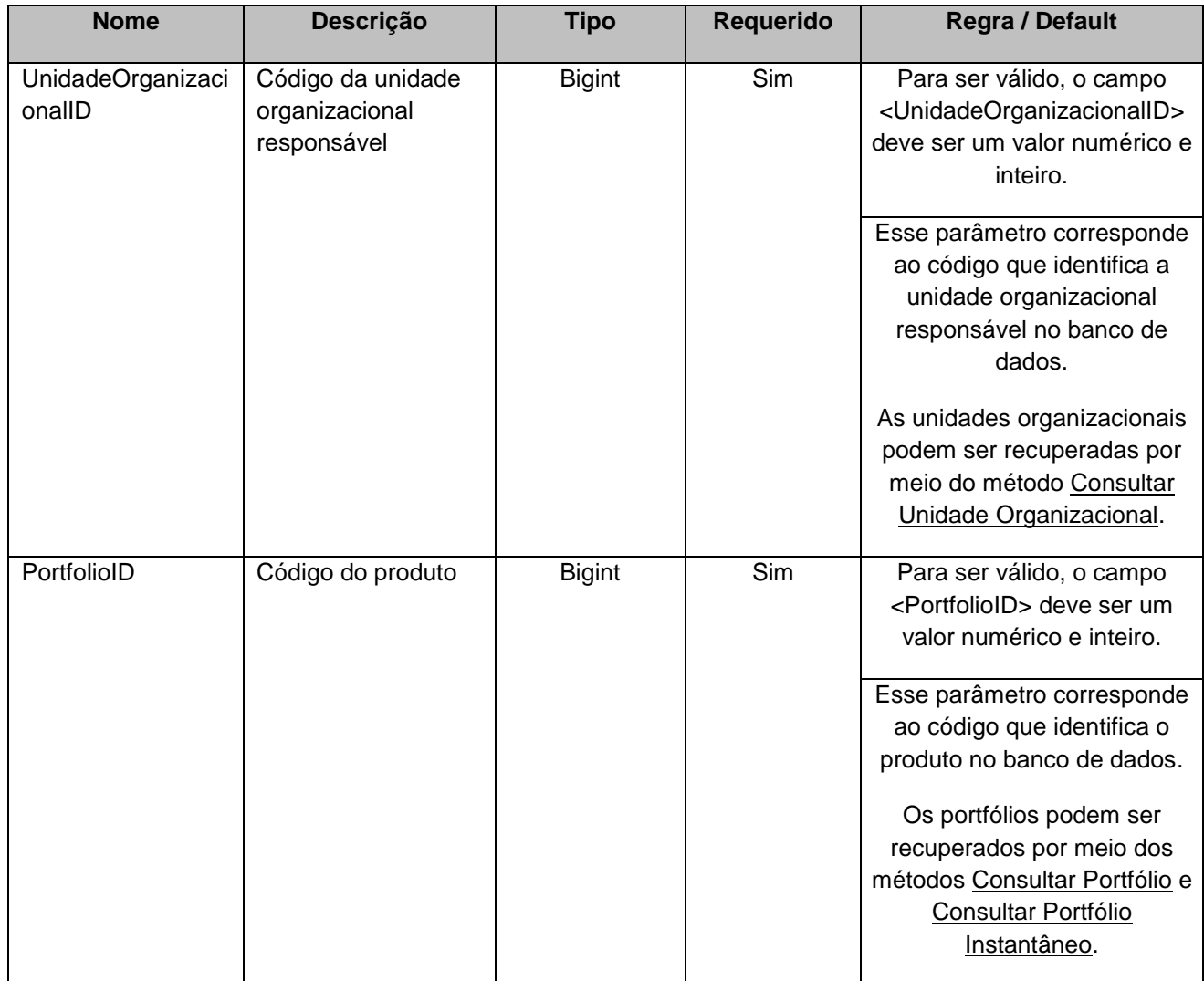

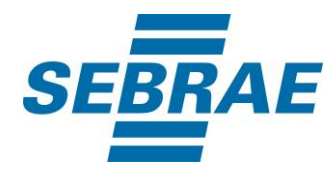

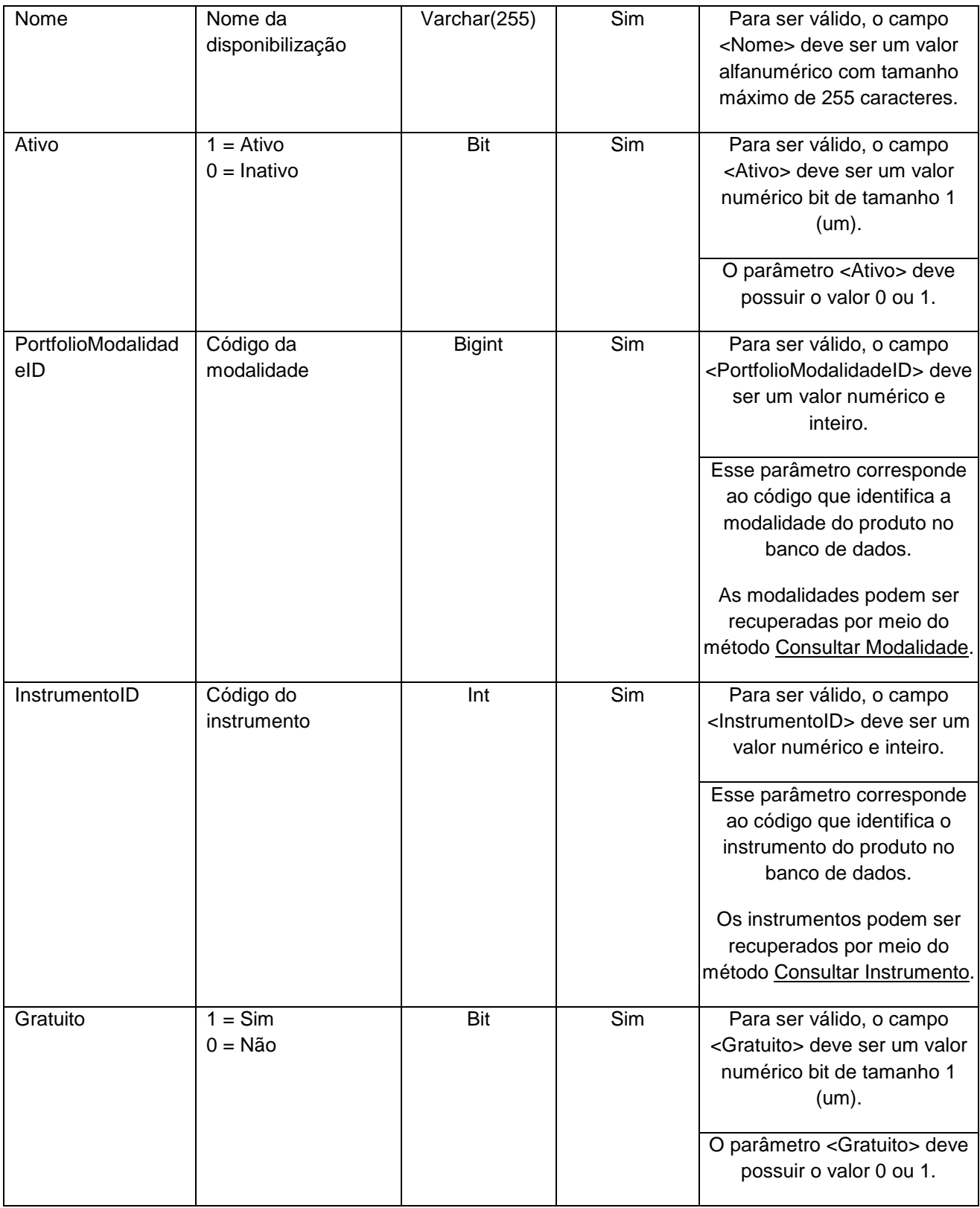

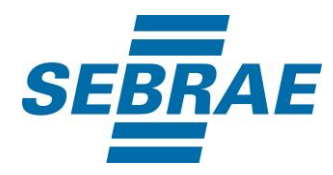

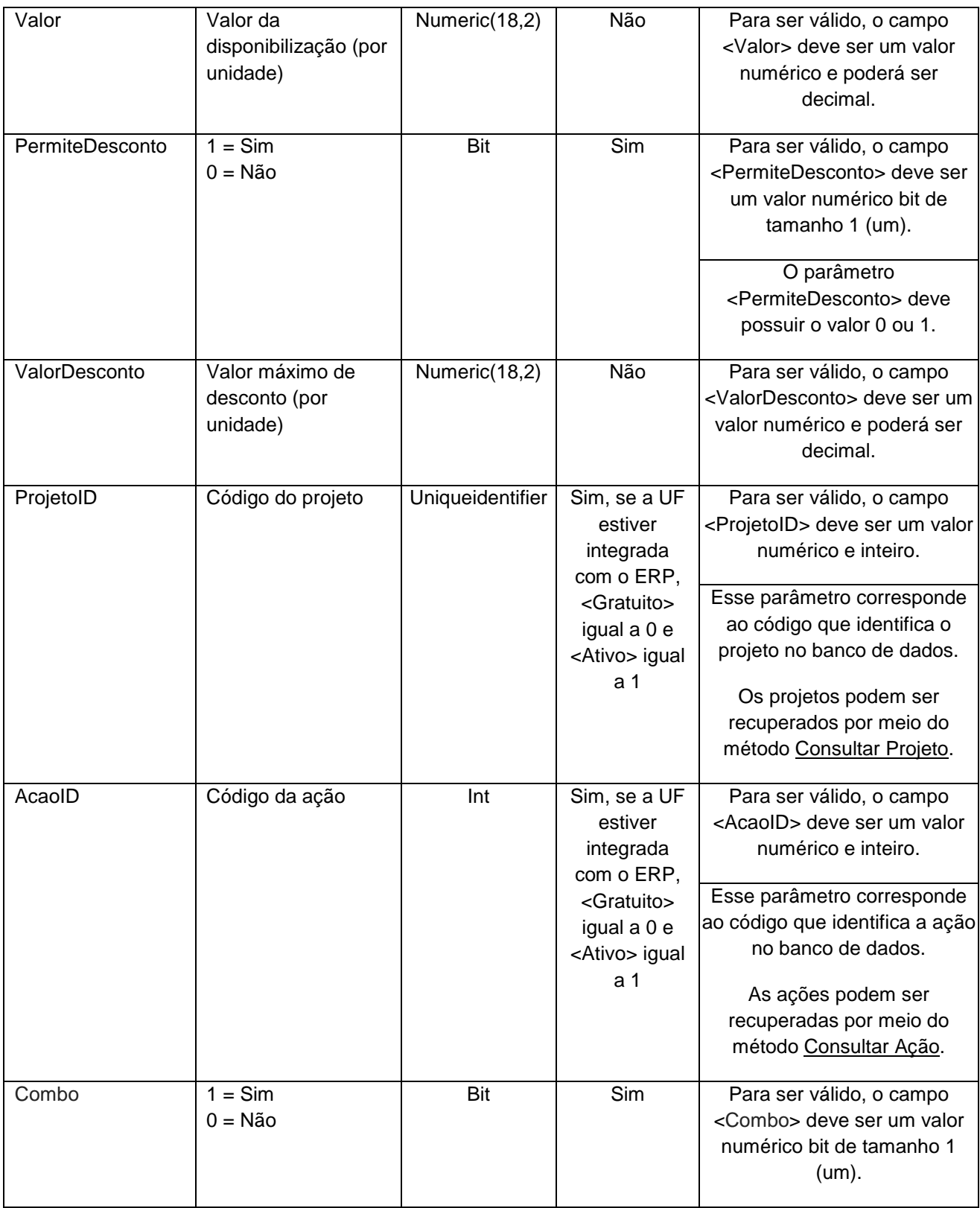

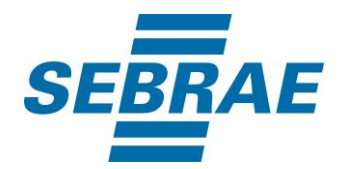

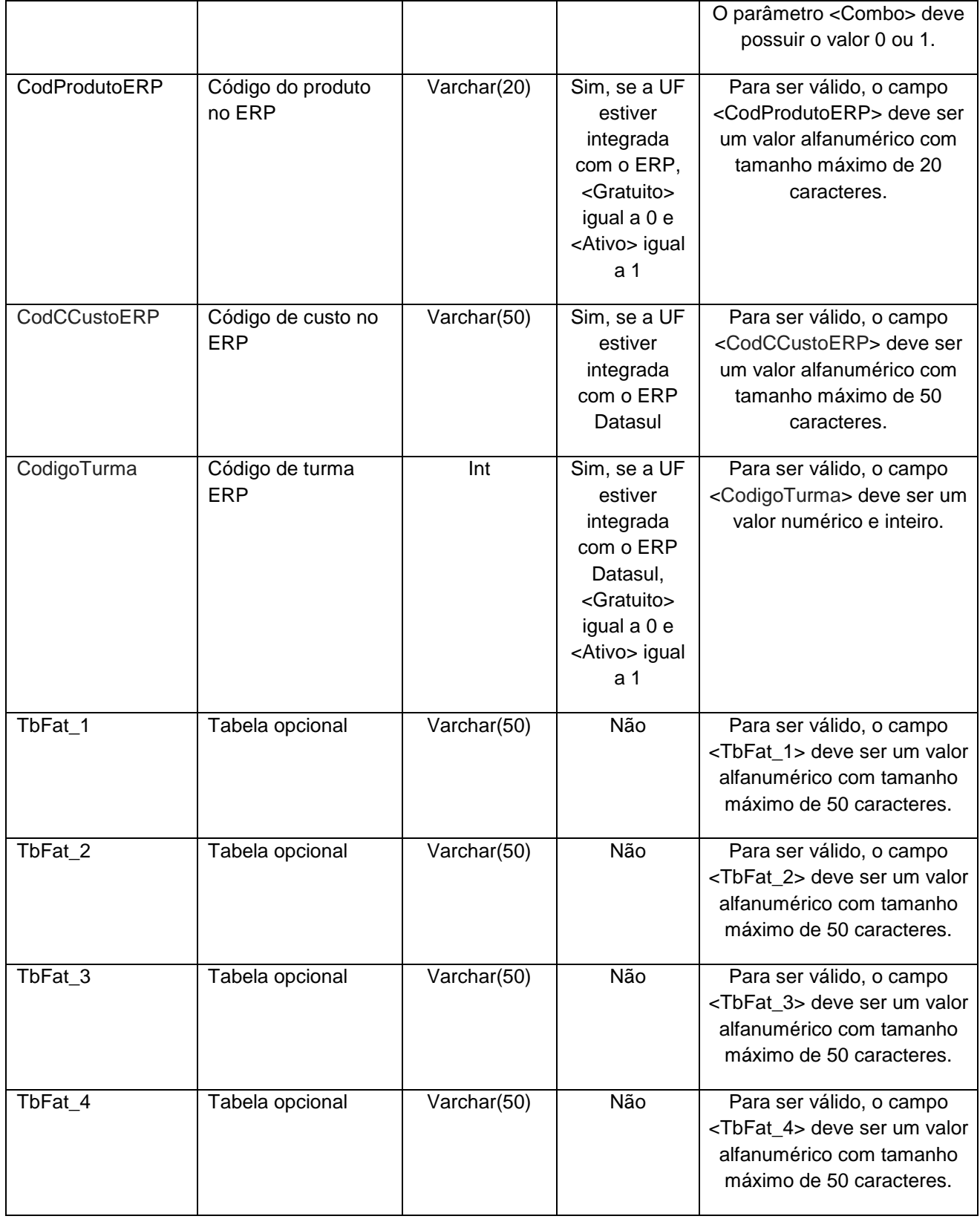

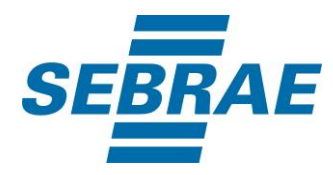

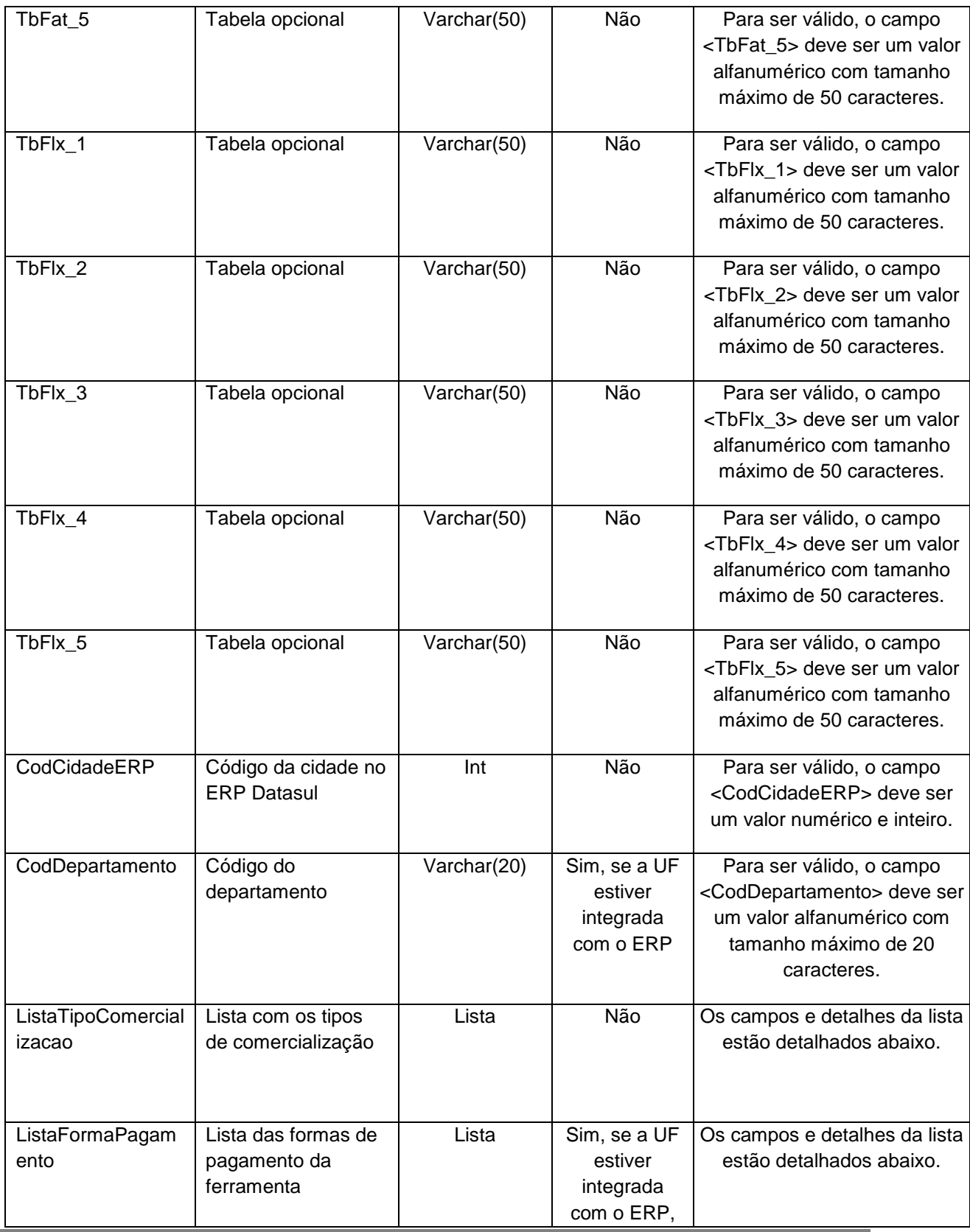

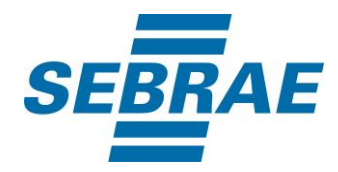

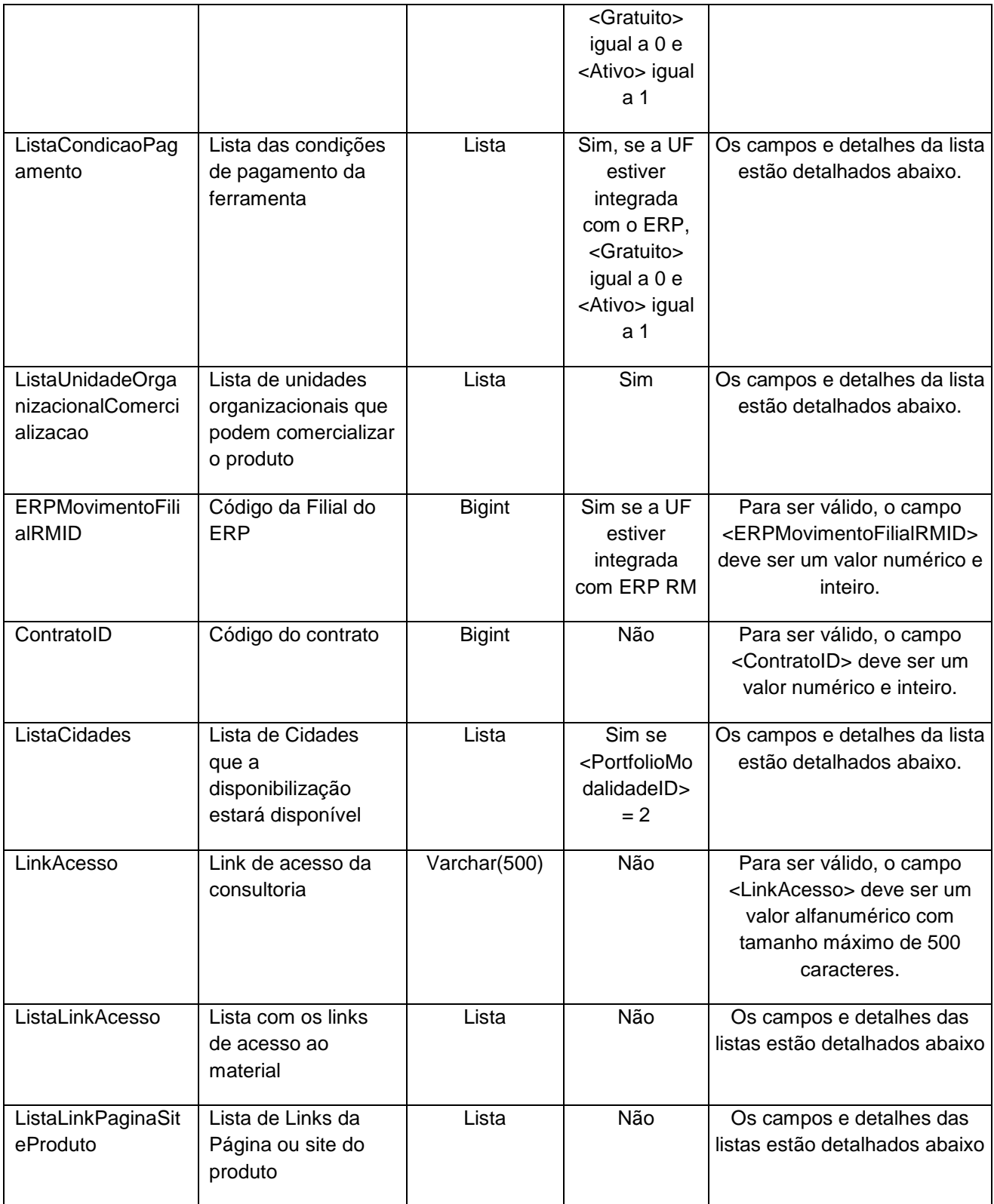

# **4.2.1 Entrada ListaTipoComercializacao**

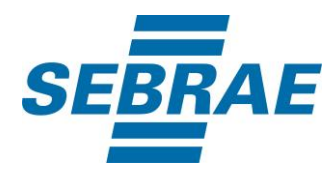

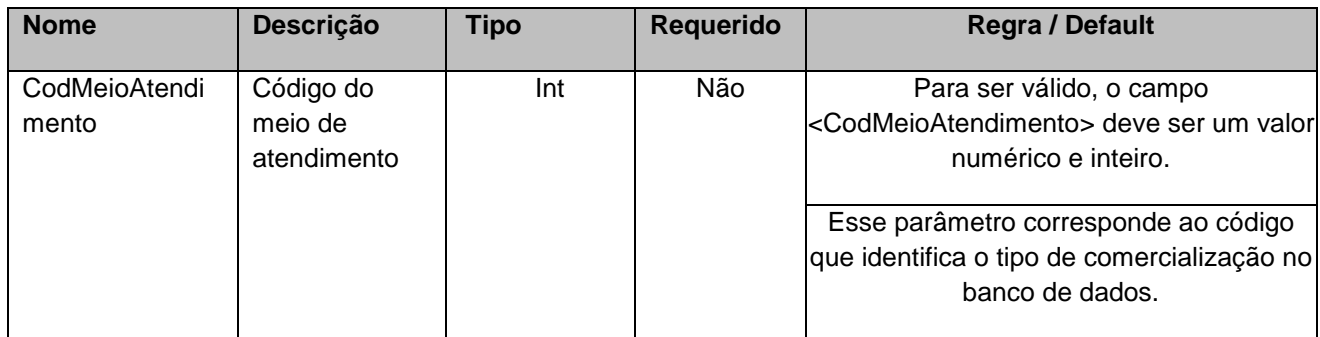

## **4.2.2 Entrada ListaCondicaoPagamento**

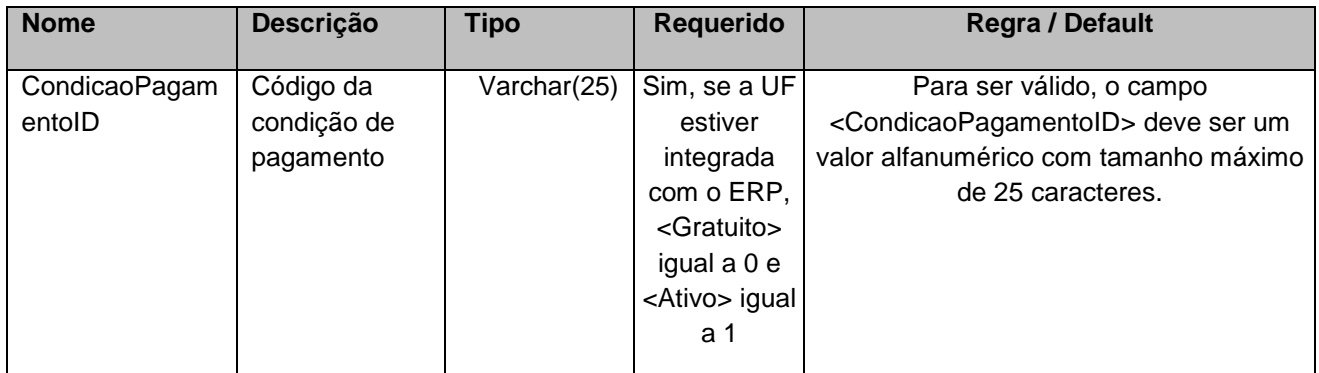

# **4.2.3 Entrada ListaFormaPagamento**

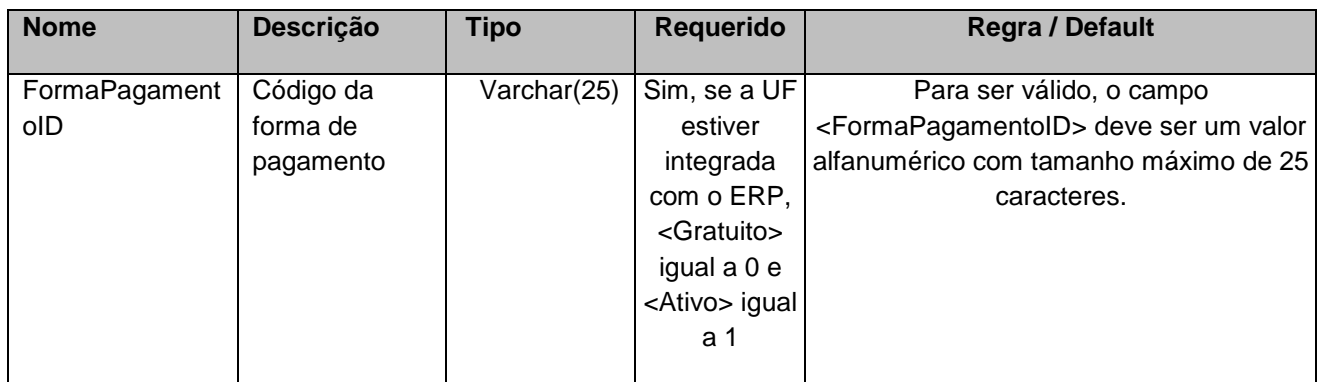

# **4.2.4 Entrada ListaUnidadeOrganizacionalComercializacao**

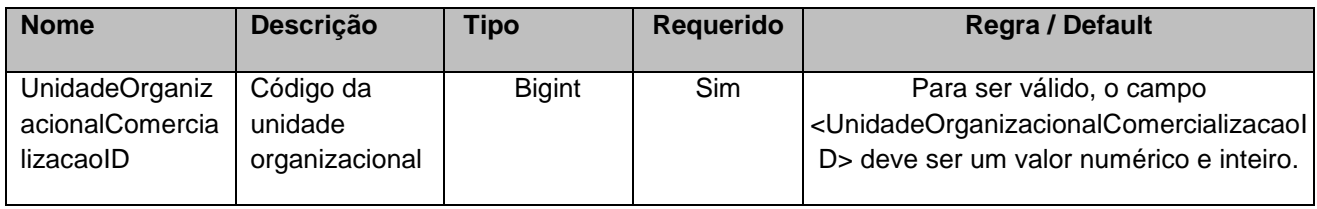

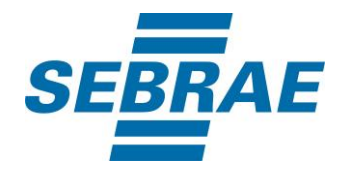

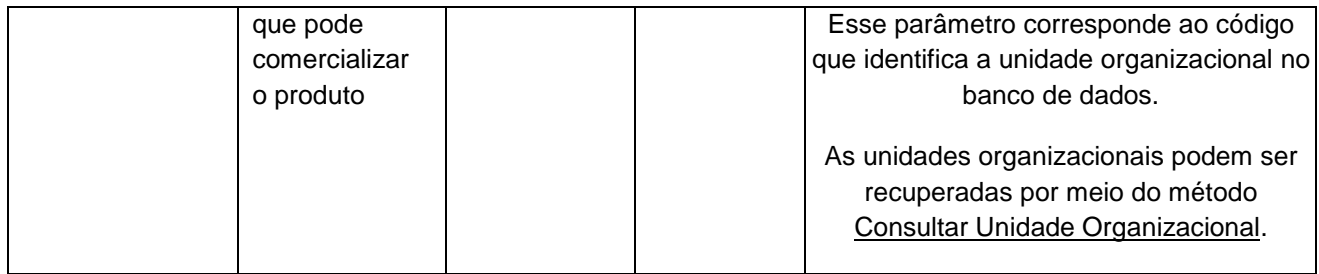

# **4.2.5 Entrada ListaCidades**

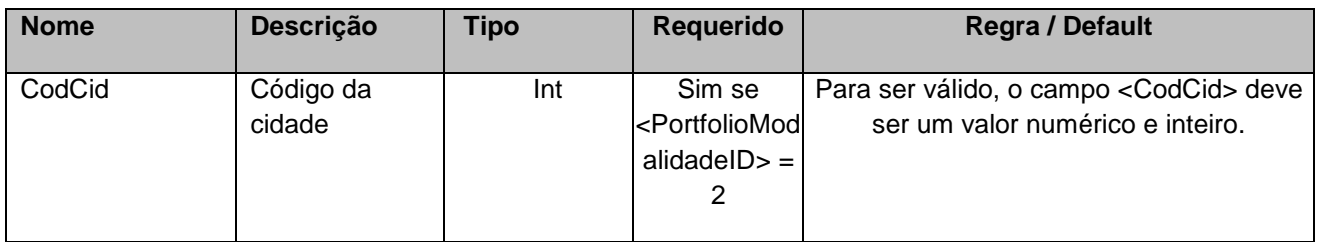

# **4.2.6 Entrada ListaLinkAcesso**

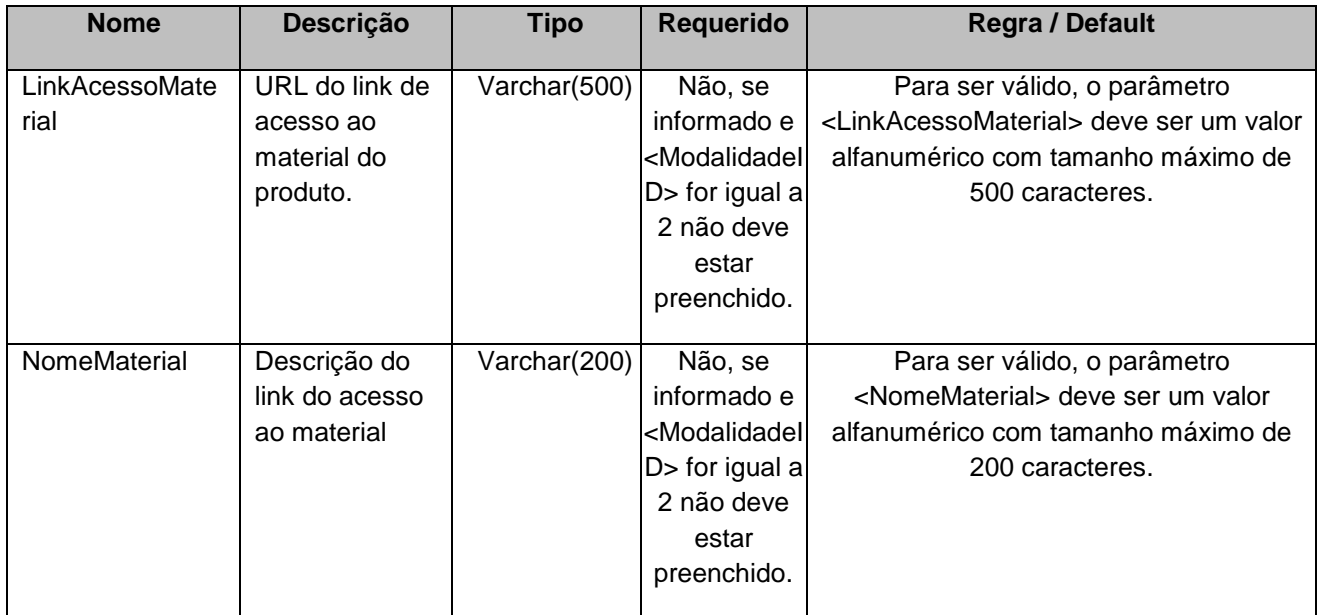

# **4.2.7 Parâmetro de Entrada: ListaLinkPaginaSiteProduto**

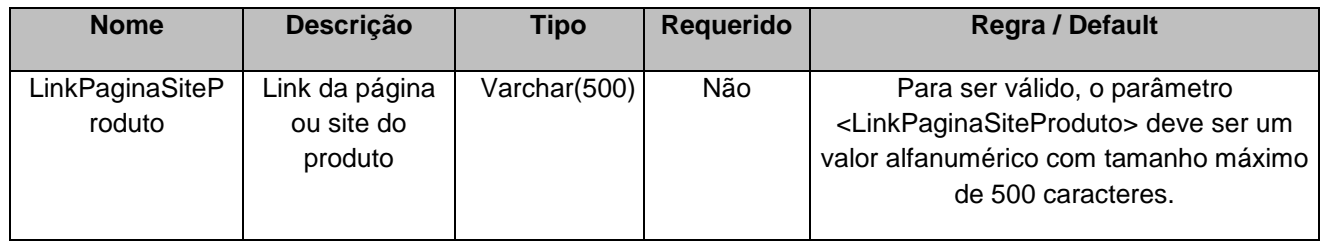

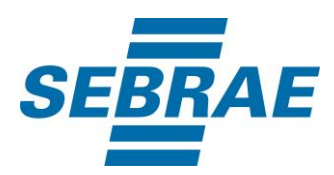

## <span id="page-14-0"></span>**5. Saídas**

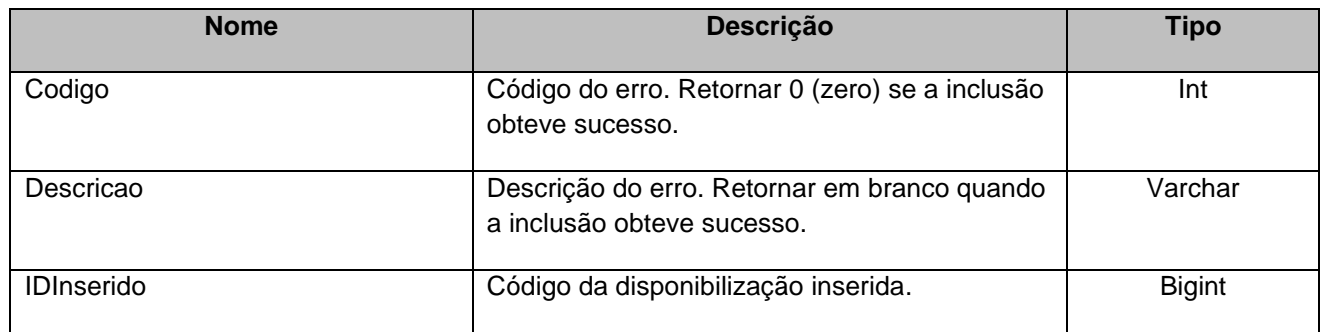

## <span id="page-14-1"></span>**6. Lista de Erros Possíveis**

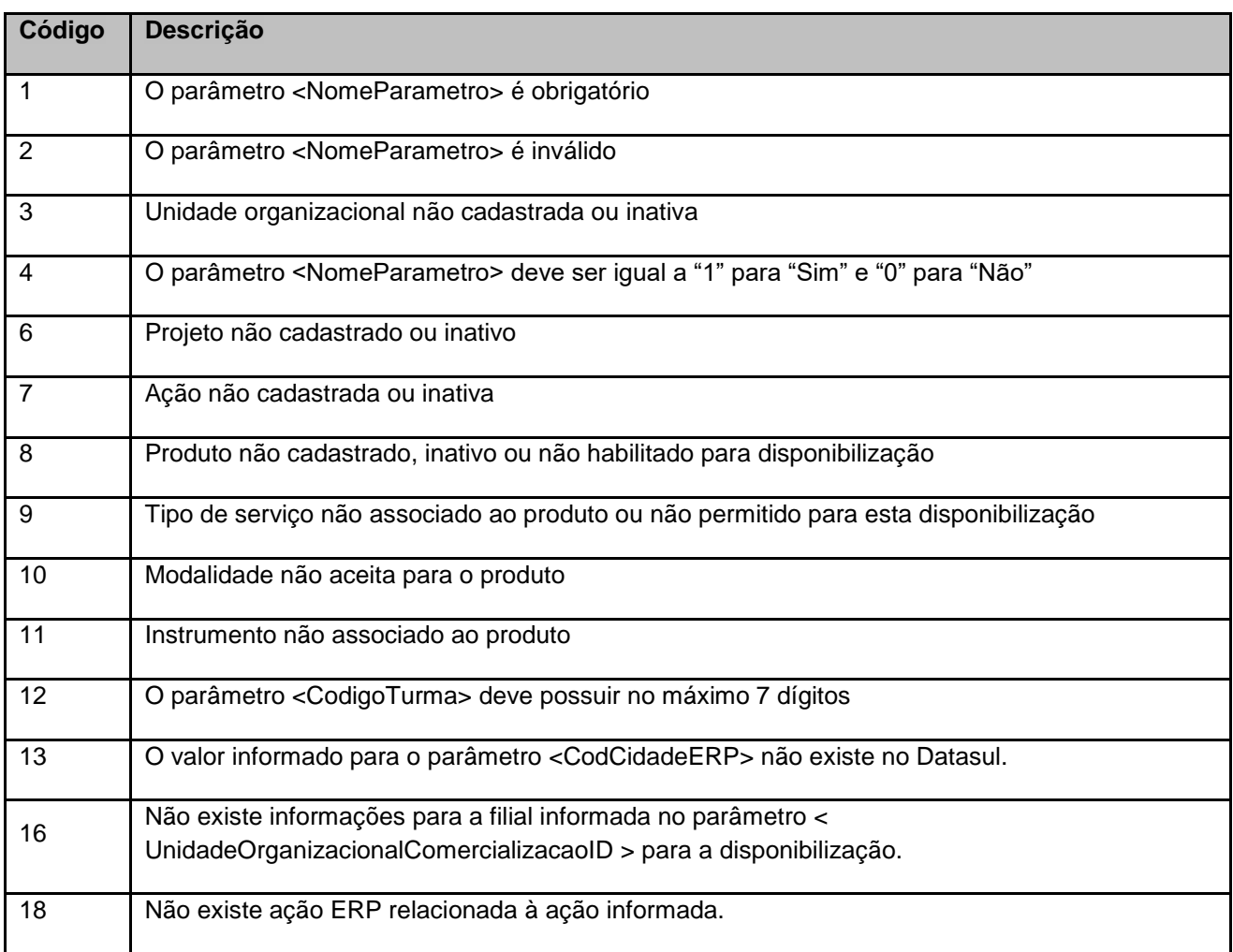

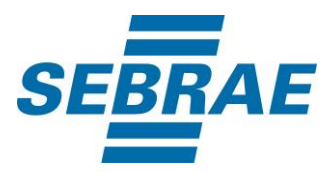

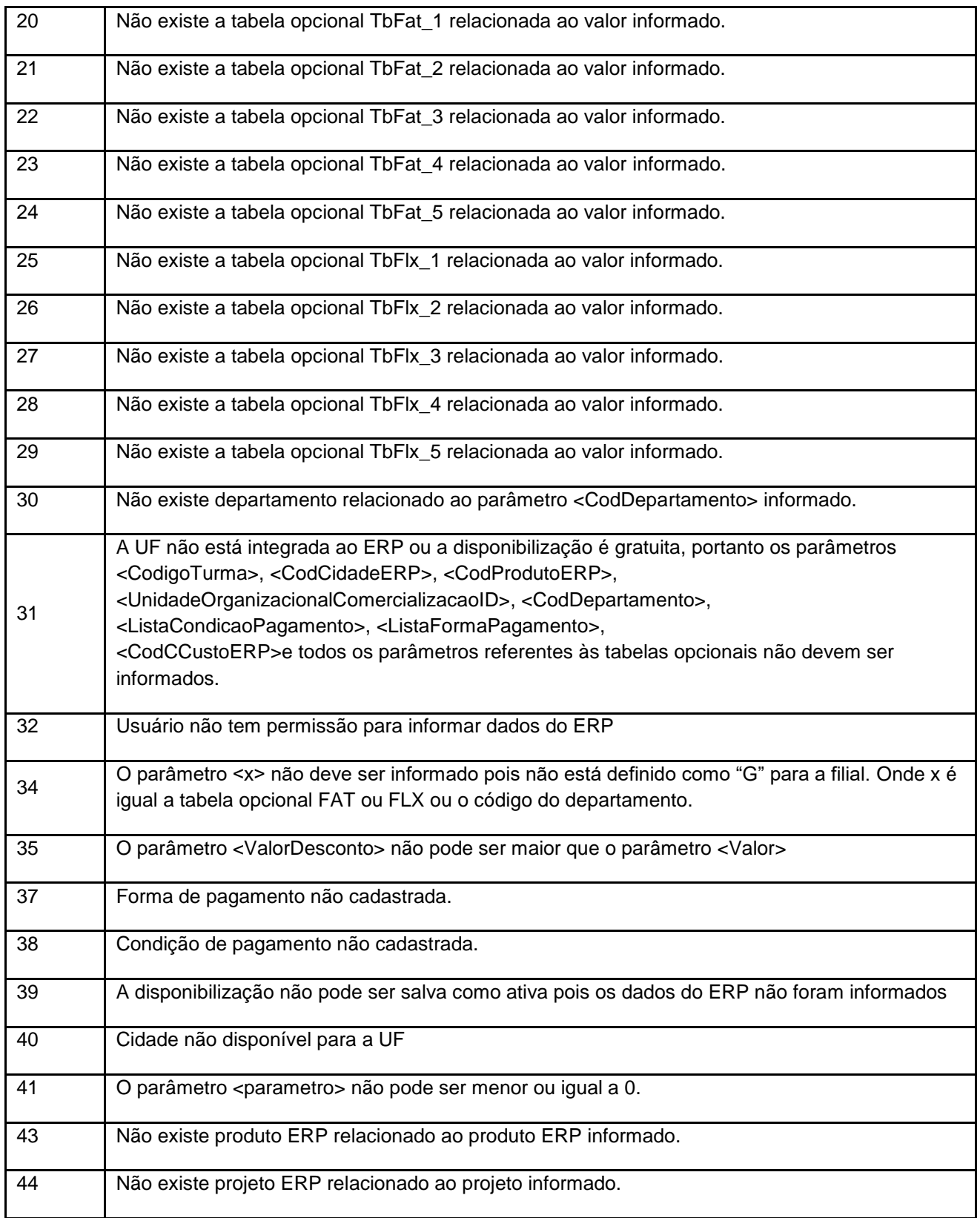

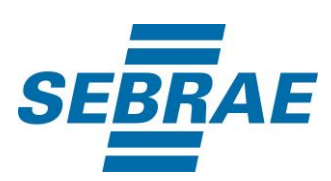

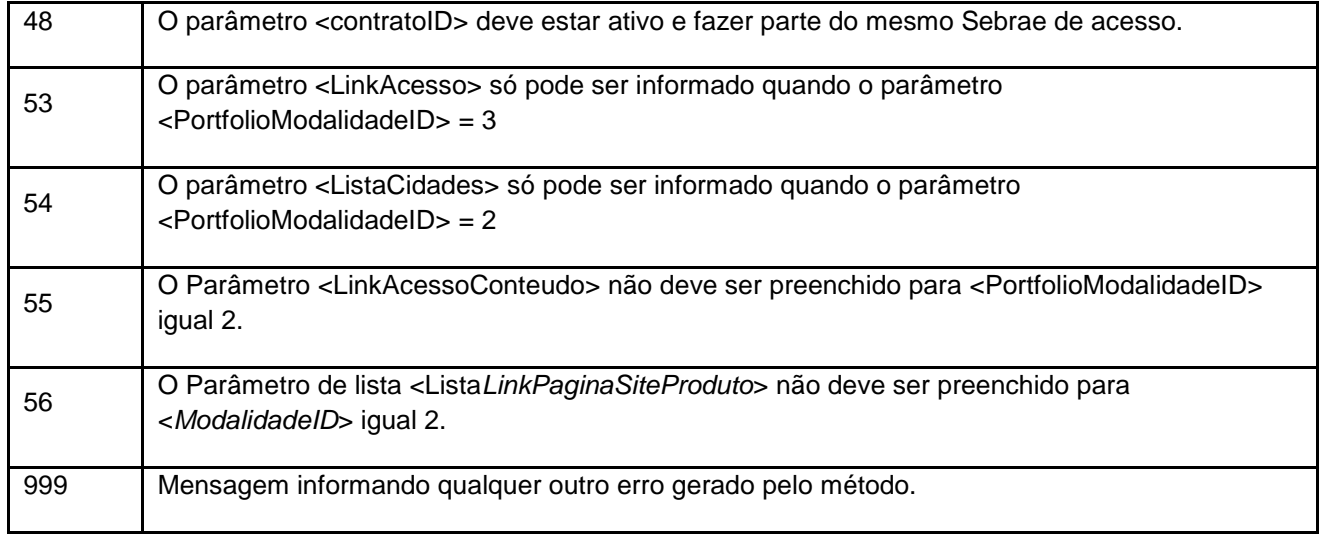

# <span id="page-16-0"></span>**7. Erros de Autenticação**

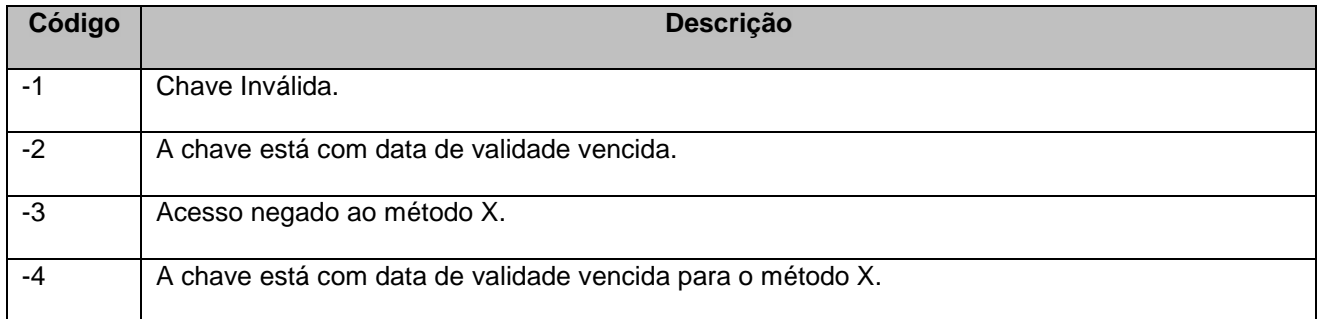